**Муниципальное бюджетное общеобразовательное учреждение средняя общеобразовательная школа №2 с. Доброе имени М.И.Третьяковой Добровского муниципального района Липецкой области**

**Рассмотрена на заседании методсовета Утверждена Протокол № 1 от 30.08.2021 приказом директора**

 **№ 32 от 31 .08.2021 Е.А.Ильин/\_\_\_\_\_\_\_\_\_\_\_\_\_\_\_\_**

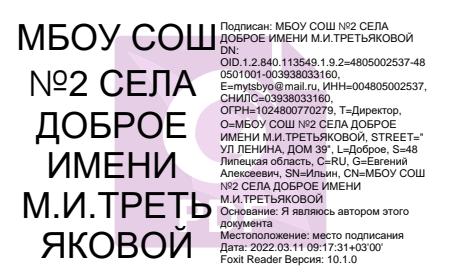

# **Рабочая программа внеурочной деятельности**

# **общеинтеллектуальной направлености**

**«Лазерная резка 7-9 классы»**

Уровень: базовый Возраст обучающихся: 13 - 16 лет Срок реализации: 3 года

> Составитель (разработчик): Коломенцев Александр Сергеевич учитель технологии

### **Планируемые результаты освоения курса внеурочной деятельности**

Предметные:

*учащиеся будут уметь:* 

- *-* создавать двухмерные объекты
- работать с графическими примитивами;
- выполнять операции с текстом;
- применять эффекты CorelDraw;

-создавать творческие проекты с использованием компьютерных технологий. *учащиеся будут знать:* 

- основы векторной программы CorelDraw;

- различия векторной и растровой графики;

-основы дизайна и компьютерной графики;

- принципы и виды деятельности дизайнера;

- виды дизайнерского творчества.

- правил безопасной работы с оптическими квантовыми генераторами

- видов конструкционных материалов, принципов работы и классификации оптических квантовых генераторов

-технологию обработки конструкционных материалов лазерным излучением;

Метапредметные:

Интеллектуальные:

*учащиеся научатся:* 

- выбирать способы деятельности в соответствии с поставленной задачей и условиями еѐ реализации;

- адекватно оценивать правильность или ошибочность выполнения учебной задачи, еѐ объективную трудность и собственные возможности еѐ решения;

- определять последовательность промежуточных целей и соответствующих им действий с учѐтом конечного результата;

*учащиеся получат возможность научиться:*

- выделять и формулировать то, что усвоено и что нужно усвоить;

- планировать и выполнять задания.

Коммуникативные:

*учащиеся научатся:* 

- организовывать учебное сотрудничество и совместную деятельность с учителем и сверстниками при создании проектов;

-работать в группе: находить общее решение и разрешать конфликты на основе согласования позиций и учѐта интересов.

*учащиеся получат возможность научиться:* 

- координировать и принимать различные позиции во взаимодействии;

-аргументировать свою позицию и координировать еѐ с позициями партнѐров в сотрудничестве при выработке общего решения в совместной деятельности.

#### Учебно-организационные:

*учащиеся научатся:* 

- работать с информацией: поиск, обработка, хранение, передача;

- понимать сущность алгоритмических предписаний и уметь действовать в соответствии с предложенным алгоритмом;

- формулировать проблемы: самостоятельное создание способов решения проблем творческого и поискового характера;

- формулировать полно и точно свои мысли в соответствии с задачей и способами коммуникации.

*учащиеся получат возможность научиться:* 

- планировать, корректировать, оценивать свои действия;

- строить логические умозаключения и выводы;

-планировать и осуществлять деятельность, направленную на решение задач творческого характера.

#### Личностные:

*у учащихся будут сформированы:* 

- готовность и способность учащихся к саморазвитию и самообразованию;

- способности активно побуждать себя к практическим действиям;

- способность адекватно оценивать себя реальным достижениям.

*у учащихся могут быть сформированы:* 

- коммуникативная компетентность в общении и сотрудничестве со сверстниками в образовательной, творческой и других видах деятельности;

- критичность мышления, умение воспринять общественные дела как свои собственные.

#### **Содержание курса внеурочной деятельности**

#### **1 год**

Вводное занятие. Лазеры, компьютерная графика, способы обработки лазерным излучением. Вводный инструктаж.

#### **Раздел 1. Введение в физику лазеров. Устройство, принцип действия лазеров. Физические основы лазерной техники. Техника безопасности при работе с лазерами.**

История гравировки, лазерные технологии, программирование, конструирование.

Устройство, принцип действия оптических квантовых генераторов

Изучение кнопок управления лазерного станка. (кнопок позиционирования в пространстве) Воздействие лазерного излучения на различные поверхности. (поглощение, отражение, пропускание) Применение лазеров в технике. Устройство и принцип работы технологического лазера резки и гравировки.

#### **Раздел 2. Основы конструирования дизайн макетов в среде CorelDraw.**

Знакомство с программой CorelDraw. Интерфейс пользователя Создание файла, линий, кривых. Полезные инструменты графического редактора

# **Раздел 3. Подготовка файлов в CorelDRAW для лазерной резки и гравировки на лазерном станке**

Выделение и преобразование объектов в CorelDRAW. Перемещение объектов, вращение и изменение Копирование объектов, создание зеркальной . Быстрая обрисовка вектором в CorelDRAW. Масштабирование отсканированных чертежей в CorelDRAW. Применение инструментов группы «Преобразование». Трассировка растрового изображения в CorelDraw.

# **Раздел 4. Материалы для лазерной резки и гравировки**

Технология лазерной резки и гравировки. Дерево. Отработка технологических режимов при резке и гравировки по дереву.

# **Раздел 5. Подготовка файлов в CorelDRAW для лазерной резки и гравировки на лазерном станке**

Создание макета для лазерной резки. Обработка простого изображения с помощью инструментов CorelDraw. Подготовка макета для загрузки в лазерный станок.

# **Раздел 6. Ориентировочные параметры лазерной резки и гравировки**

Резка. Гравировка. Настройка шага гравировки в переводе на DPI.

#### **Раздел 7. Фокусное расстояние и линзы**

Фокусирующая линза и фокусное расстояние.

# **Раздел 8. Создание и защита индивидуального проекта**

Создание индивидуального проекта. Работа над индивидуальным проектом.

Изготовления готового изделия. Изготовления готового изделия, сборка. Оптимизация режимов обработки. Подготовка к защите индивидуального проекта. Защита проекта.

#### **2 год**

Организация рабочего места. Повторныйный инструктаж.

**Раздел 1. Введение в физику лазеров. Устройство, принцип действия лазеров.** 

**Физические основы лазерной техники. Техника безопасности при работе с лазерами.** Роль лазеров в промышленности и области применения.

Принцип действия лазеров. Длина волны и свойство излучения. Изучение воздействия СО2 лазера на фанеру, пластик.

**Раздел 2. Основы конструирования дизайн макетов в среде CorelDraw.**

История развития компьютерного дизайна. Отличие векторной графики от растровой. Интерфейс системы CorelDRAW Знакомство с геометрическими примитивами. Создание рисунков из простых геометрических примитивов. Работа с инструментами.

Закрашивание объектов различными цветовыми заливками. Цвет, различные виды заливки объекта. Способы заливки, градиент, текстура. Обводка, виды обводки.

Инструменты трансформации. Работа с кривыми. Работа с кривыми. Знакомство с законами построения орнамента. Рисование и копирование элементов орнамента. Работа с кривыми. Создание товарного знака или элемента орнамента, используя простые формы рисования, кривые, заливку. Инструменты трансформации. Работа с кривыми. Создание знака-символа или логотипа. Построение сложных форм. Точки, сегменты. Виды точек и сегментов.

#### **Раздел 3. Материалы для лазерной резки и гравировки**

Технология лазерной резки и гравировки. Полимеры. Отработка технологических режимов при резке и гравировки по полимерам

#### **Раздел 4. Подготовка файлов в CorelDRAW для лазерной резки и гравировки на лазерном станке**

Создание макета для лазерной резки. Подготовка макета для загрузки в лазерный станок. Создание макета для лазерной гравировки. Подготовка макета для загрузки в лазерный станок.

# **Раздел 6. Ориентировочные параметры лазерной резки и гравировки**

Резка. Гравировка. Настройка шага гравировки в переводе на DPI .

#### **Раздел 7. Фокусное расстояние и линзы**

Юстировка оптической системы лазерного комплекса.

**Раздел 8. Создание и защита индивидуального проекта**

Создание индивидуального проекта Работа над индивидуальным проектом. Изготовления готового изделия, сборка. Оптимизация режимов обработки. Подготовка к защите индивидуального проекта. Защита проекта.

#### **3 год**

Организация рабочего места. Повторныйный инструктаж.

**Раздел 1. Введение в физику лазеров. Устройство, принцип действия лазеров. Физические основы лазерной техники. Техника безопасности при работе с лазерами.** Устройство технологической головки лазера. Определение фокусного расстояния по диаметру пучка.

# **Раздел 2. Основы конструирования дизайн макетов в среде CorelDraw.**

Интерфейс пользователя. Создание файла, линий, кривых. Инструменты графического редактора. Инструменты создания текста. Создание, форматирование и редактирование текстов. Работа с текстом. Создание элемента наружной рекламы

# **Раздел 3. Подготовка файлов в CorelDRAW для лазерной резки и гравировки на лазерном станке**

Мир эффектов CorelDraw. Применение эффектов: перетекание, оконтуривание. Мир эффектов CorelDraw. Применение эффектов: тень, объем. Работа с растровыми изображениями. Импорт растровых изображений. Работа с растровыми изображениями. Редактирование и трассировка. Работа с растровыми изображениями. Применение эффектов для растровых изображений. Работа с растровыми изображениями. Настройка цветокоррекции. Работа с растровыми изображениями. Цветовая гамма, интерьер. Работа с растровыми изображениями. Творческая работа.

# **Раздел 4. Материалы для лазерной резки и гравировки**

Технология лазерной резки и гравировки. Стекло. Отработка технологических режимов при резке и гравировки со стеклом. Технология лазерной резки и гравировки. Металл Отработка технологических режимов при резке и гравировки с металлами.

# **Раздел 5. Подготовка файлов в CorelDRAW для лазерной резки и на лазерном станке гравировки**

Создание макета для лазерной резки. Обработка изображения с помощью инструментов CorelDraw. Подготовка макета для загрузки в лазерный станок

# **Раздел 6. Ориентировочные параметры лазерной резки и гравировки**

Резка. Гравировка. Настройка шага гравировки в переводе на DPI.

**Раздел 7. Создание и защита индивидуального проекта**

Создание индивидуального проекта Работа над индивидуальным проектом. Изготовления готового изделия, сборка. Оптимизация режимов обработки. Подготовка к защите индивидуального проекта. Защита проекта.

# **Формы проведения занятий:**

1. *Беседа.* Используется для развития интереса к предстоящей деятельности; для уточнения, углубления, обобщения и систематизации знаний.

2. *Практическое занятие.* Используется для приобретение опыта решения учебноисследовательских и реальных практических задач на основе изученного теоретического материала, приобретение умений и навыков эксплуатации специального технического оборудования, анализ и обсуждение полученных результатов, формулирование выводов. 3.*Защита творческих проектов.* Используется с целью представления проделанной работы, формирования навыка публичного выступления.

4.*Выставка работ.* Это точка отсчета, от которой ребенок сделает шаг для достижения новых целей. Это прекрасная возможность для обучающихся показать свои достижения, скрытые таланты.

#### **Формы организации деятельности обучающихся на занятии с указанием конкретных видов деятельности:**

- фронтальная: работа педагога со всеми обучающимися одновременно (беседа, показ, объяснение и т.п.);

- коллективная: организация проблемно-поискового или творческого взаимодействия между всеми детьми одновременно (создание коллективного проекта);

- групповая: организация работы (совместные действия, общение, взаимопомощь) в малых группах, в парах, для выполнения определенных задач; задание выполняется таким образом, чтобы был виден вклад каждого обучающегося (группы могут выполнять одинаковые или разные задания, состав группы может меняться в зависимости от цели деятельности).

# **Тематическое планирование**

# **1 год обучения**

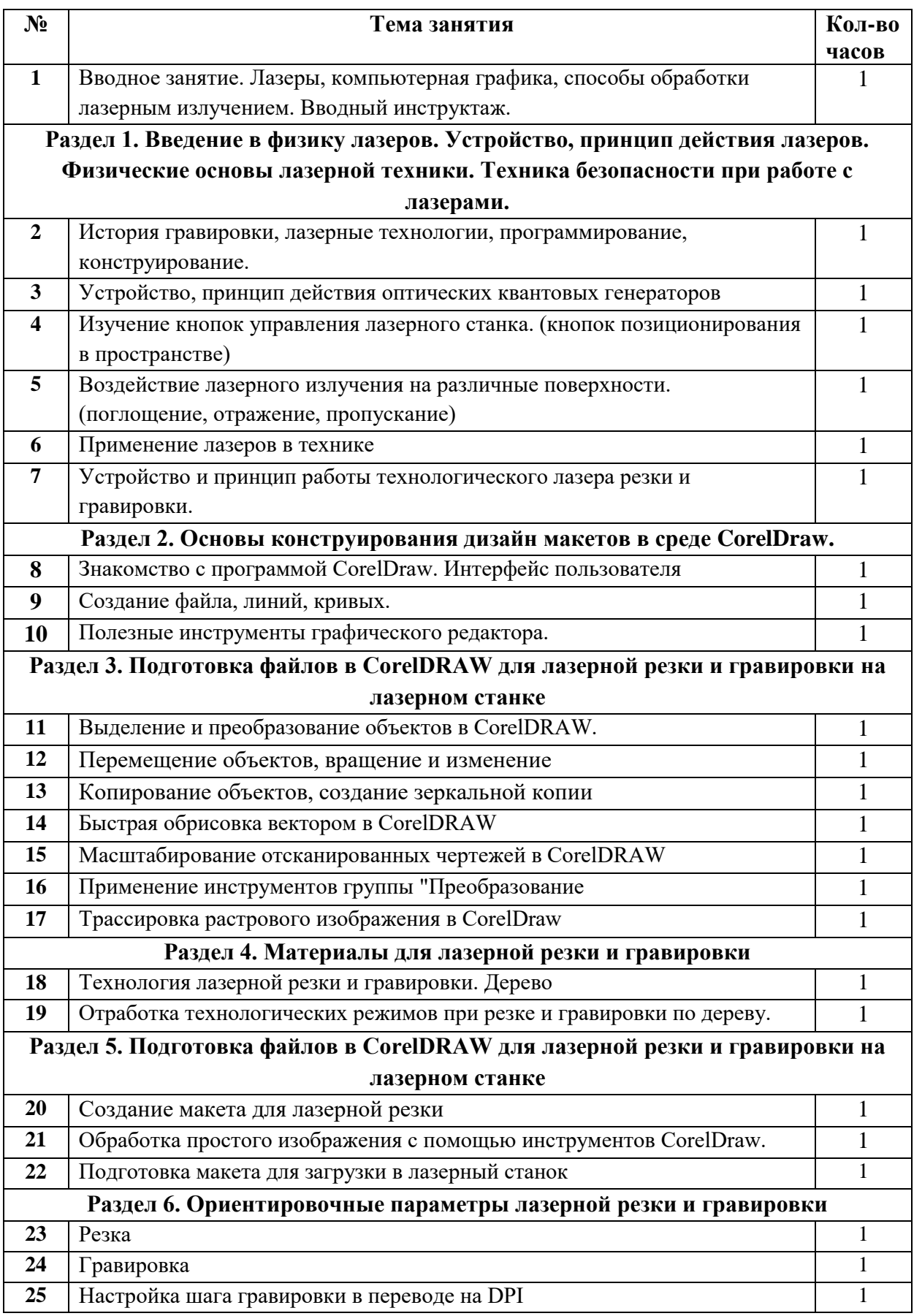

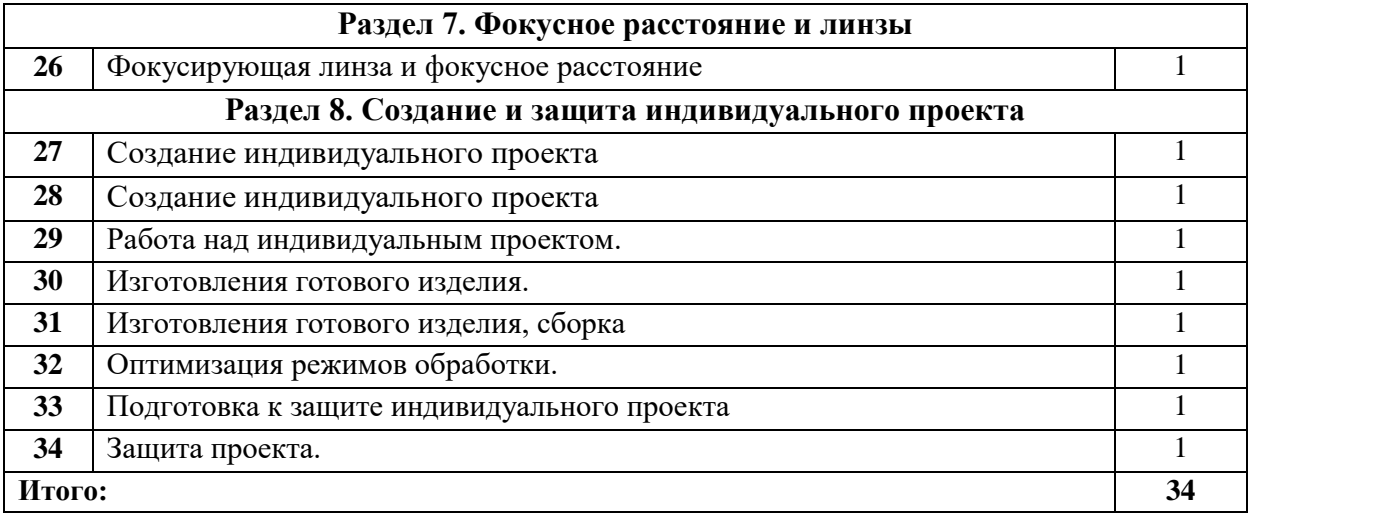

# **Тематическое планирование**

# **2 год обучения**

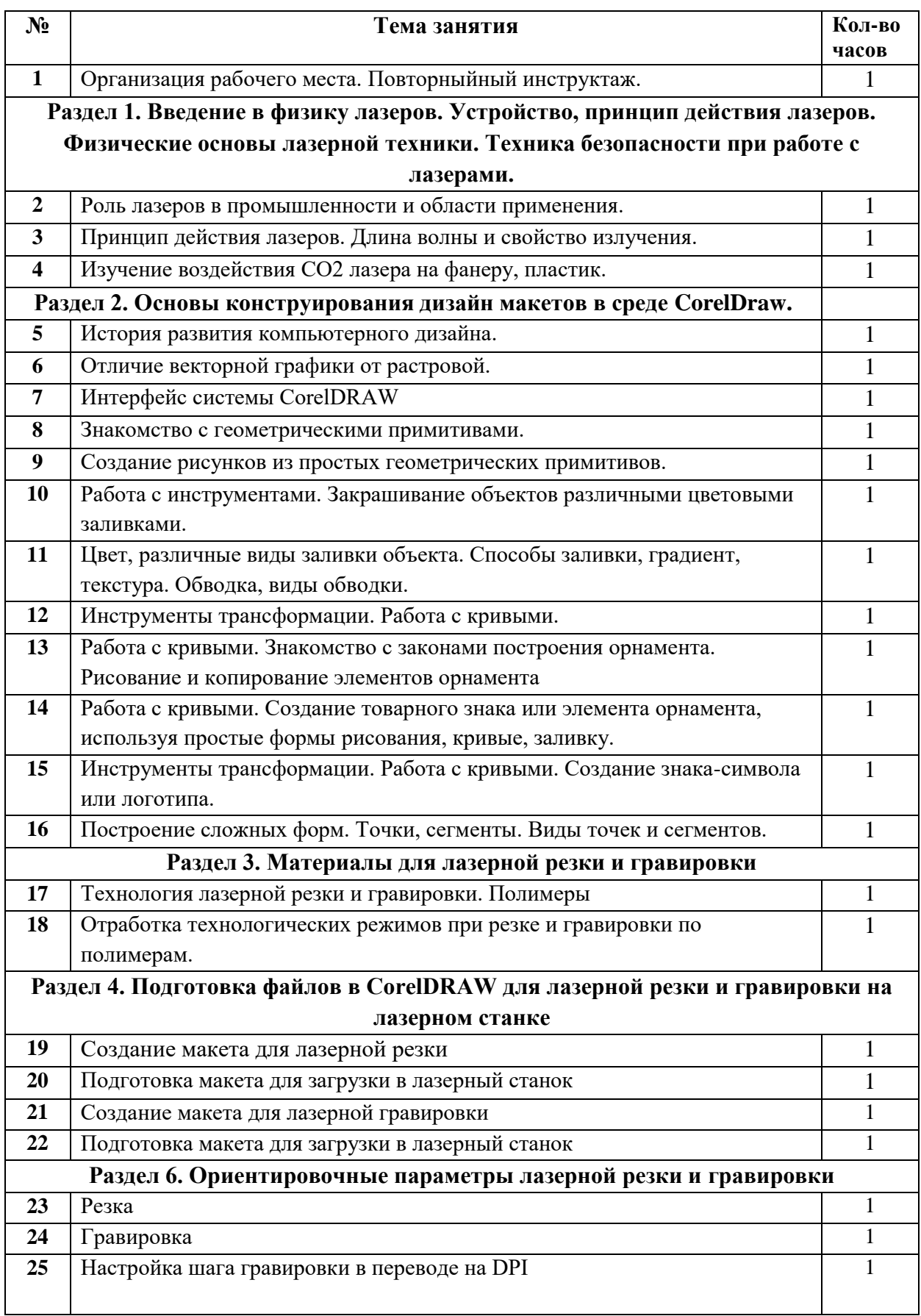

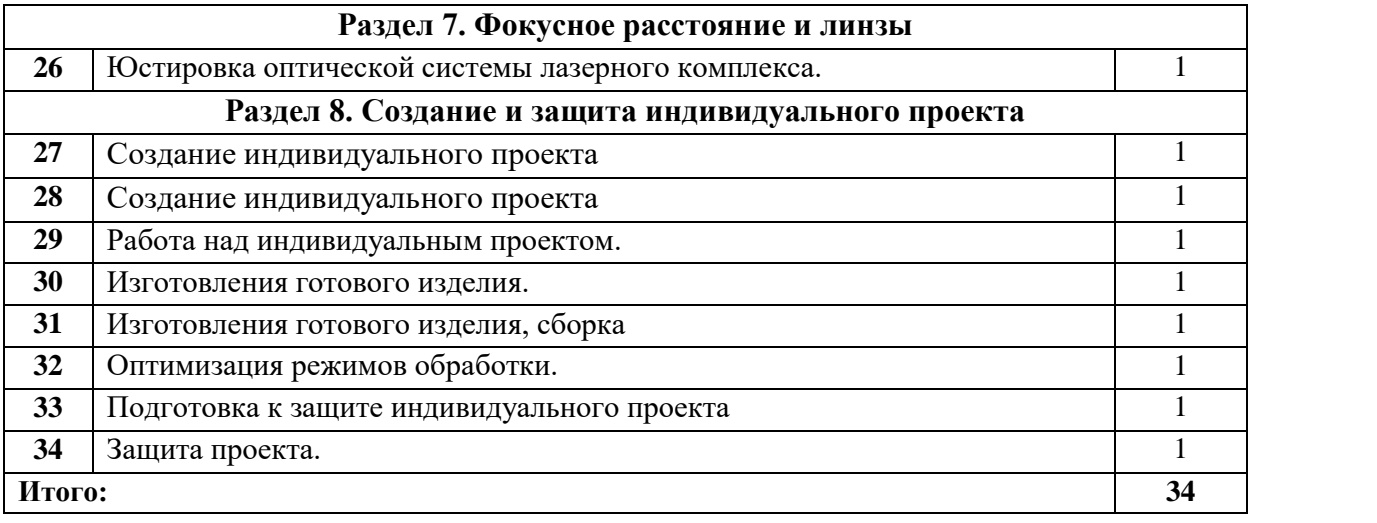

# **Тематическое планирование**

# **3 год обучения**

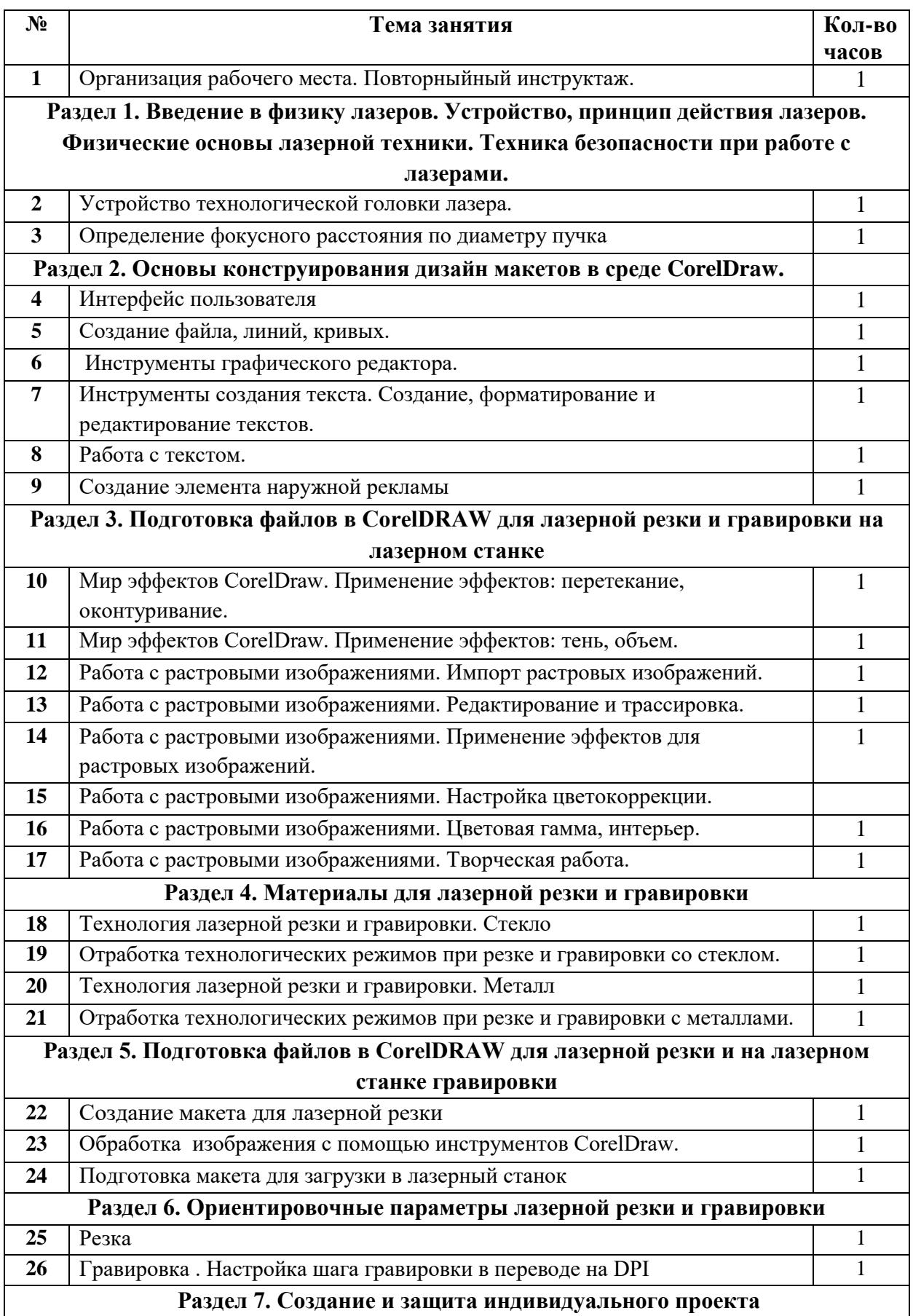

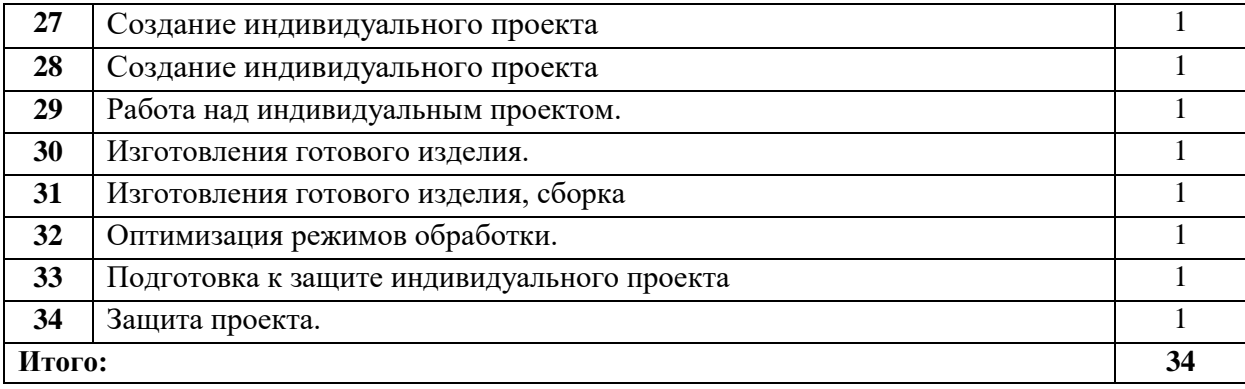